**LUKAS – L**okales **U**mfeldmodell für das **K**ooperative, **A**utomatisierte Fahren in komplexen Verkehrs**S**ituationen

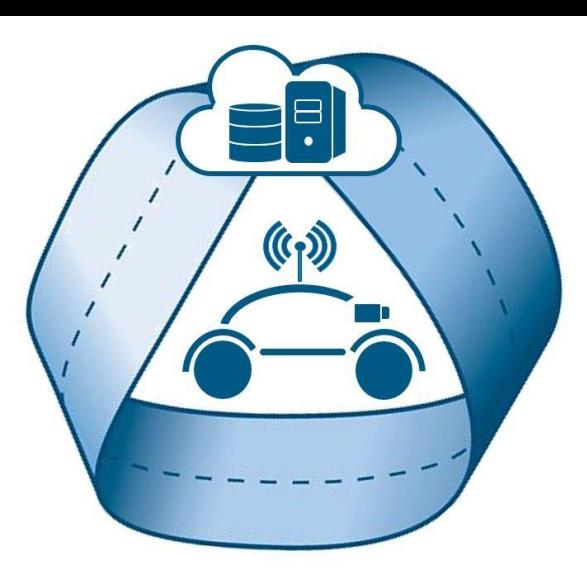

**I N G E N I E U R B Ü R O S P I E S** ELEKTRONIK DATENTECHNIK SYSTEMLÖSUNGEN

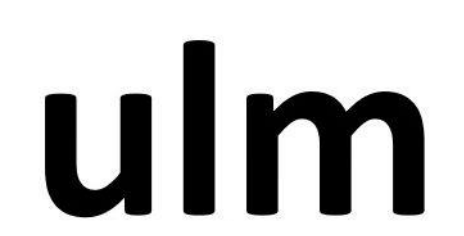

## Nutzung des Fahrzeugdisplays im MB GLE zur Visulisierung der Bestätigung der Serveranfrage

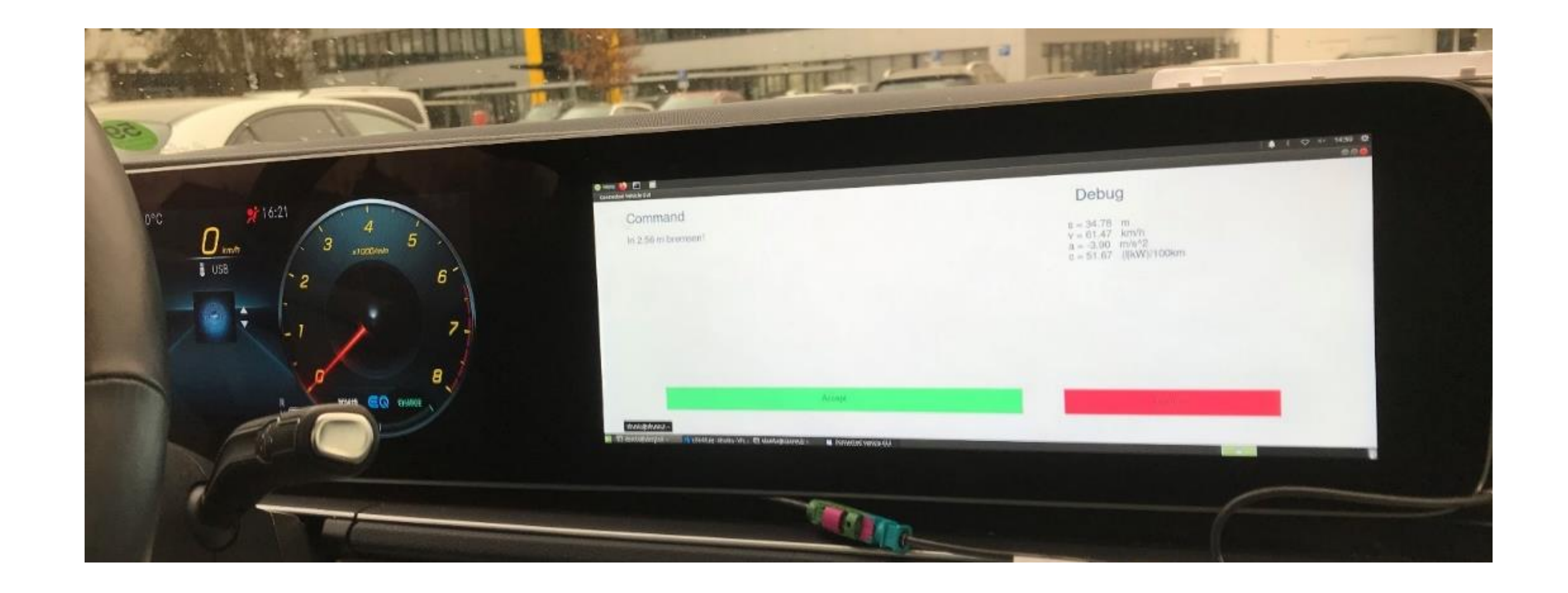

### LUKAS Fußgängerüberquerung (UseCase 3): das vernetzte Fahrzeug ("weiß") erhält und bestätigt die Aufforderung, an einem Anhaltepunkt zu warten.

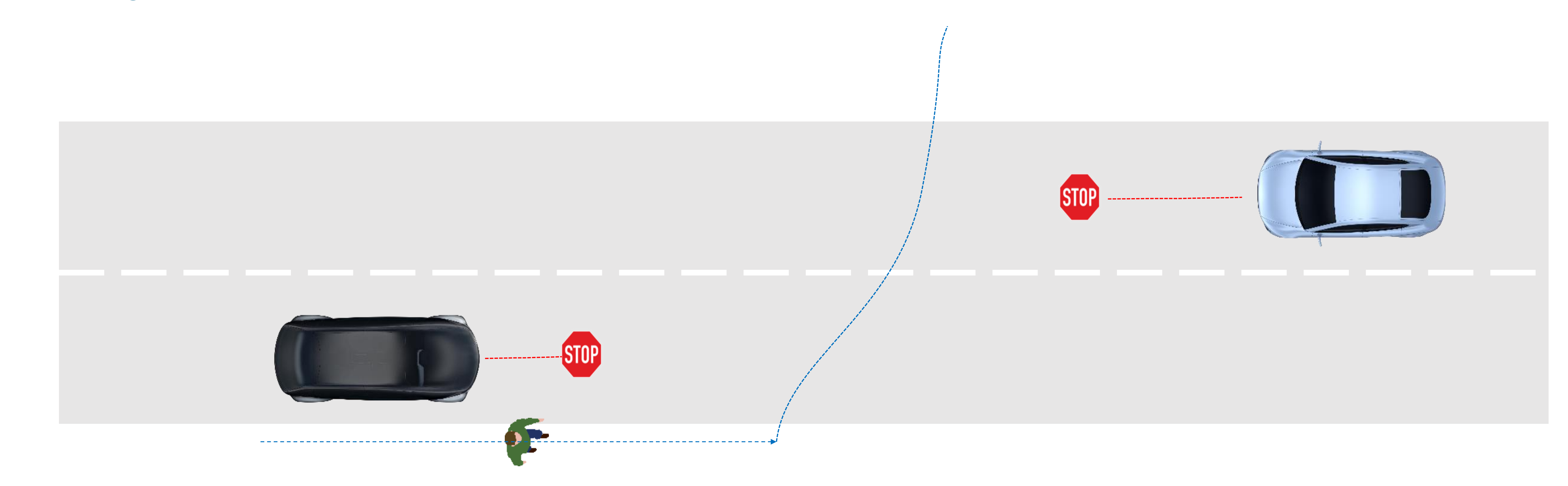

# Fahrzeugaufbau und Versuchsfahrten Jonas Paczia, Oliver Stein, Hubert Rehborn

## **Fazit:**

Vernetzte Fahrzeuge kooperieren erfolgreich in automatisierten Fahrszenarien. Eine dynamische serverbasierte beliebige Straßenüberquerung für Fußgänger kann effizienter als eine Fußgängerbedarfsampel sein.

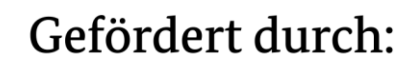

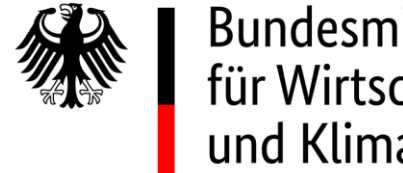

**Bundesministerium** für Wirtschaft und Klimaschutz

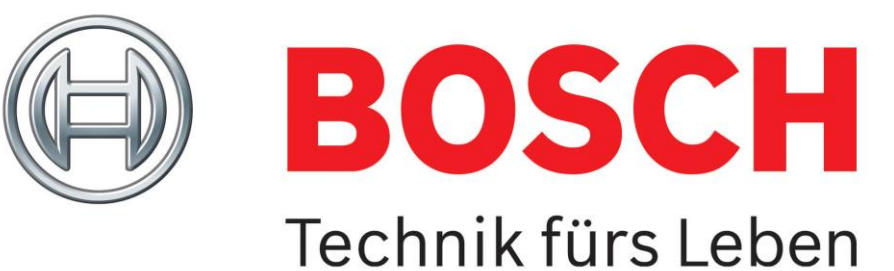

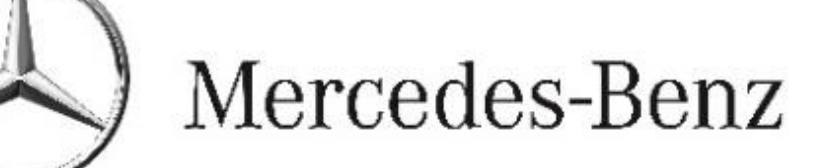

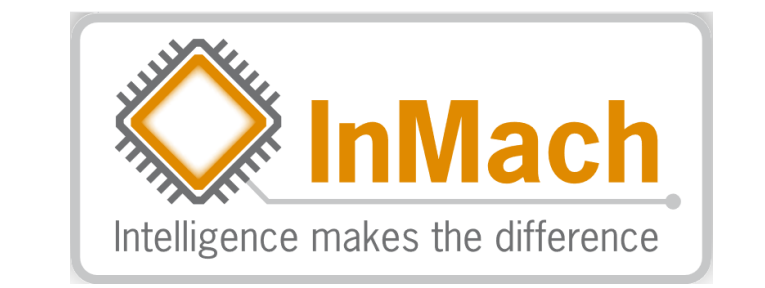

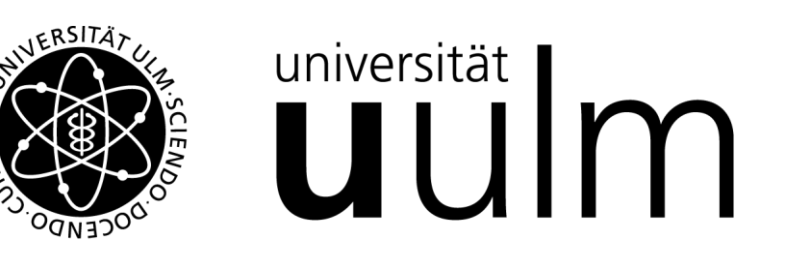

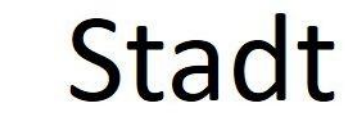

aufgrund eines Beschlusses des Deutschen Bundestages

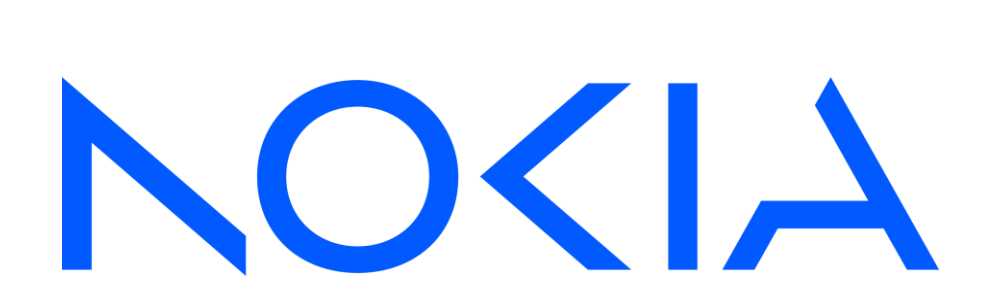

UNIVERSITÄT **DUISBURG** 

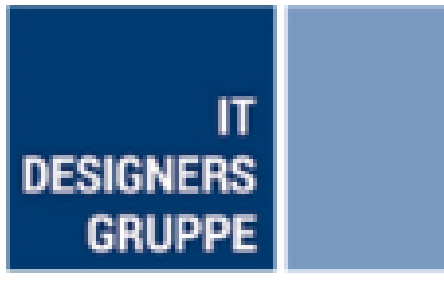

Mercedes-Benz setzte unterschiedliche vernetzte Versuchsfahrzeuge ein (z.B. Elektrofahrzeug/Verbrenner). Deswegen wurde eine portable Messausstattung entwickelt, die in diesen verschiedenen Fahrzeugen zum Einsatz kam:

Versuchsträger:

z.B. Elektrofahrzeug (z.B. EQA), Verbrenner (z.B. GLE)

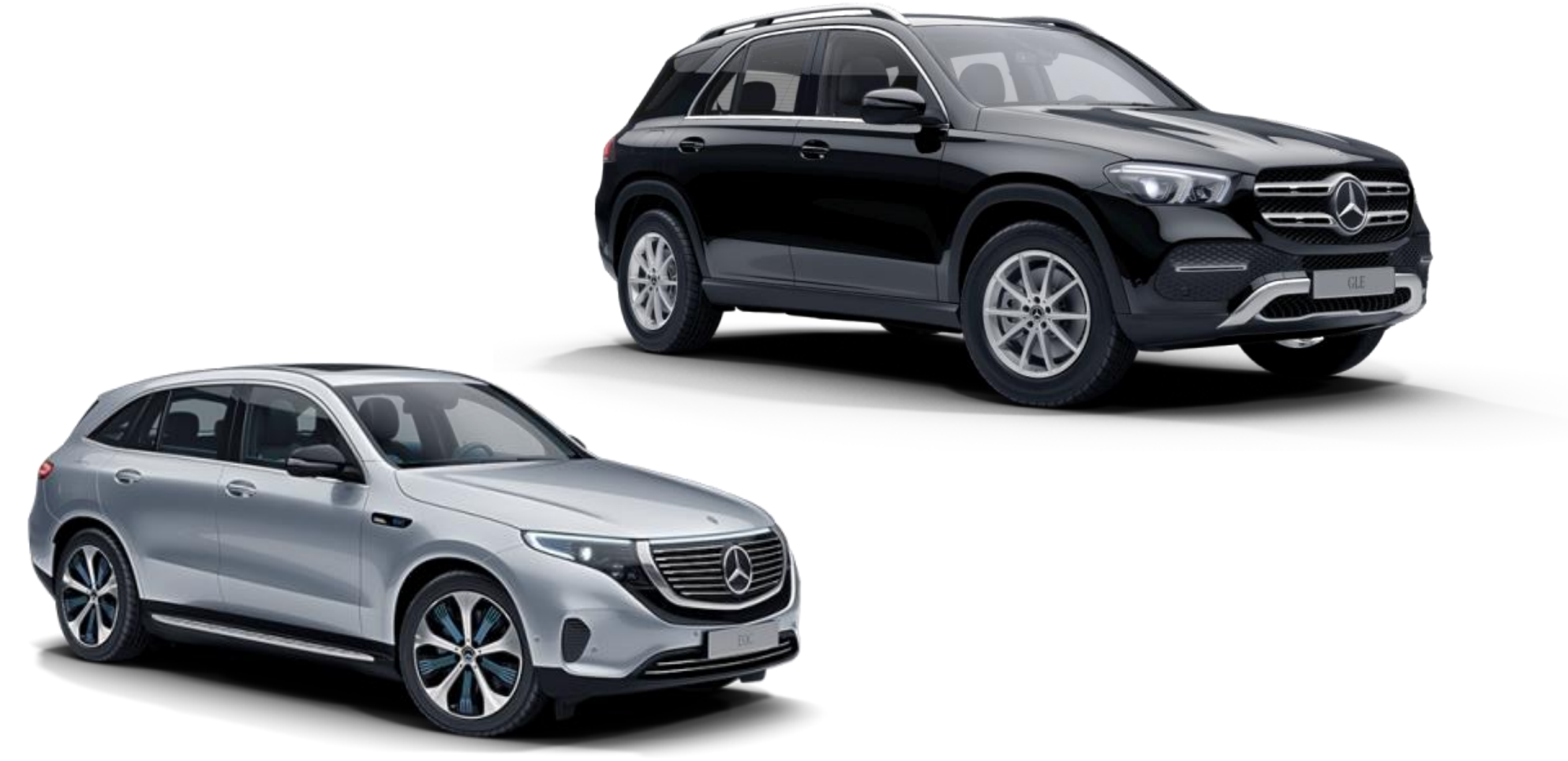

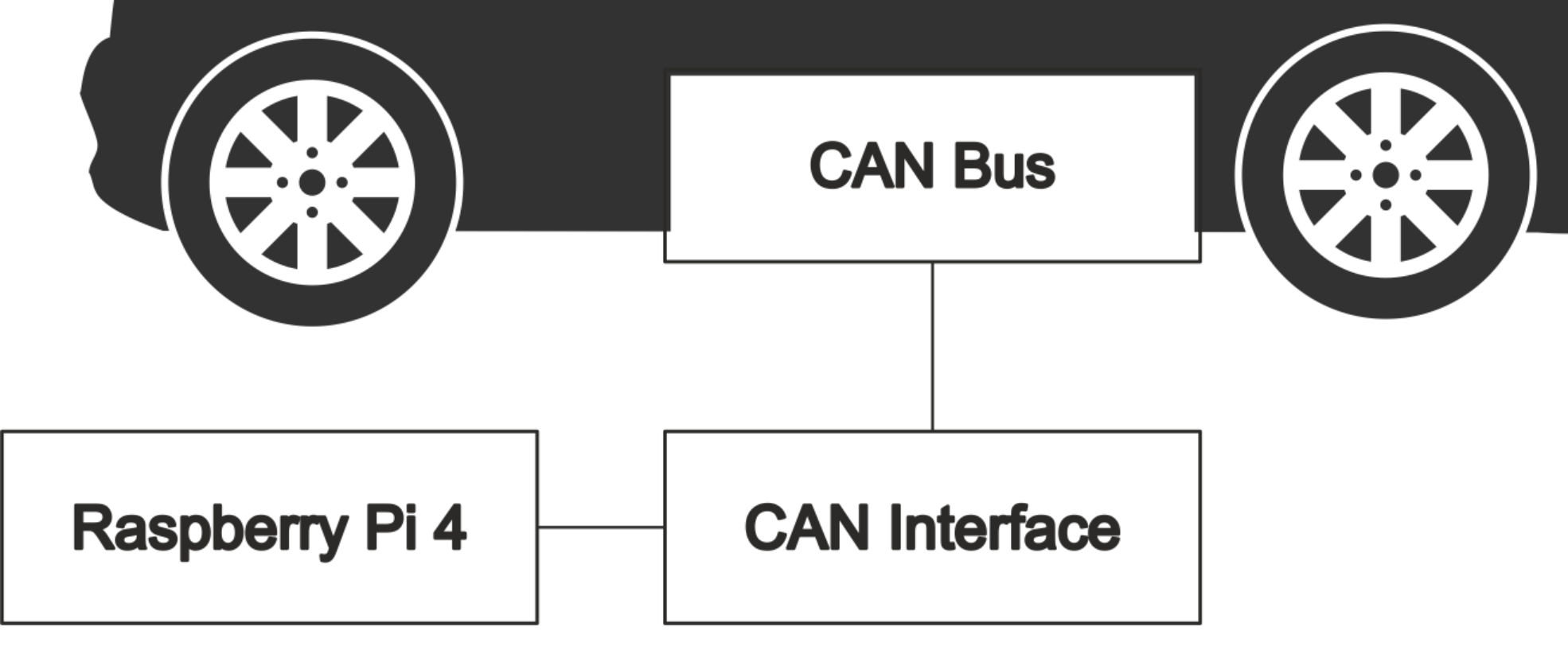

Quelle: [https://openclipart.org/download/232990/1448654230\\_city-car.svg](https://openclipart.org/download/232990/1448654230_city-car.svg) Quelle: Mercedes-Benz AG

Portable Messeinrichtung

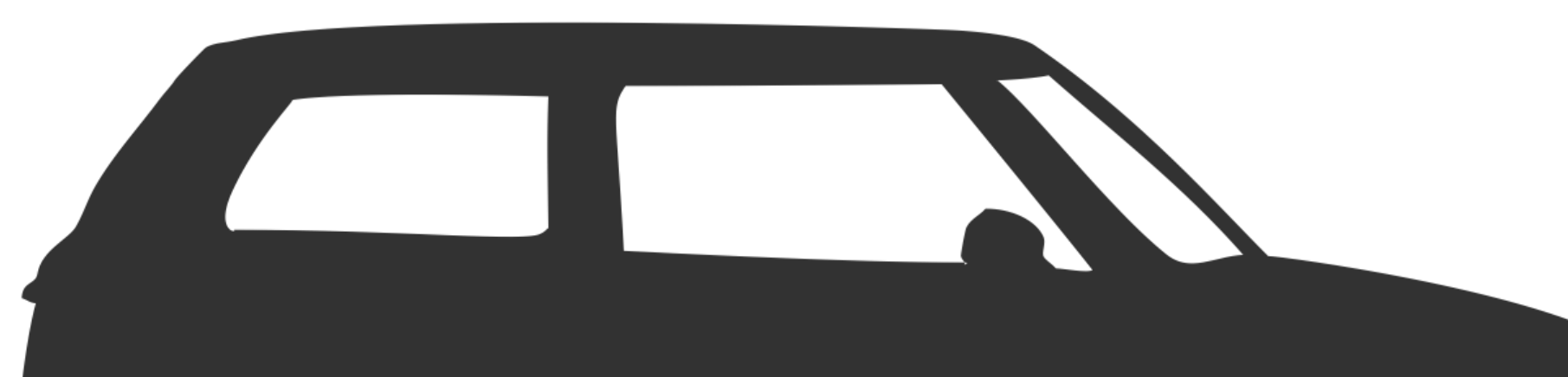

**LUKAS – L**okales **U**mfeldmodell für das **K**ooperative, **A**utomatisierte Fahren in komplexen Verkehrs**S**ituationen

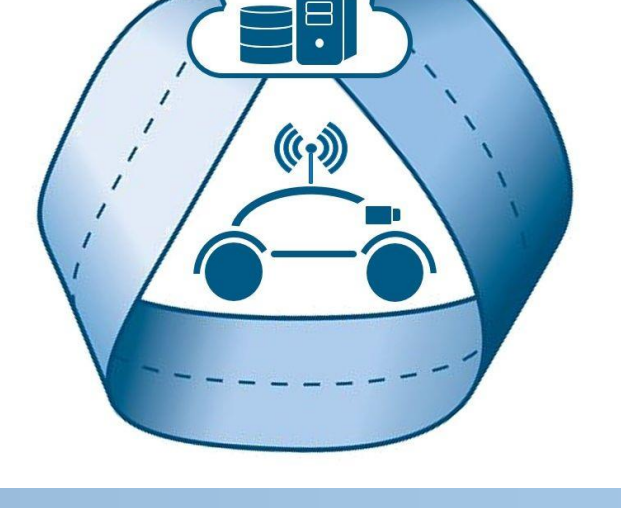

- Extreme Fahrt auf dem Bosch-Testgelände (oben)
- Erstellung von fahrzeugindividuellen Verbrauchsmatrizen
- Sättigung nach ca. 240km Strecke und ca. 16h Fahrtdauer
- Erhebung von Trajektorien im Testfeld Ulm-Lehr
- Bewertung der Use Cases mit dem KPI "Verbrauch"

**I N G E N I E U R B Ü R O S P I E S** ELEKTRONIK DATENTECHNIK SYSTEMLÖSUNGEN

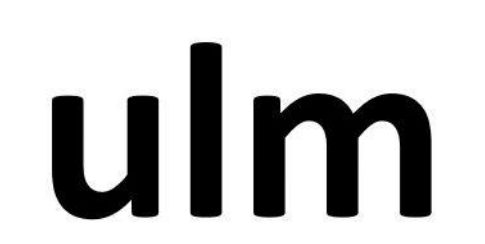

# Energiebedarfsanalyse Jonas Paczia, Oliver Stein, Hubert Rehborn

Testfahrten von Versuchsfahrzeugen mit Geschwindigkeit, Beschleunigung und Energieverbrauch

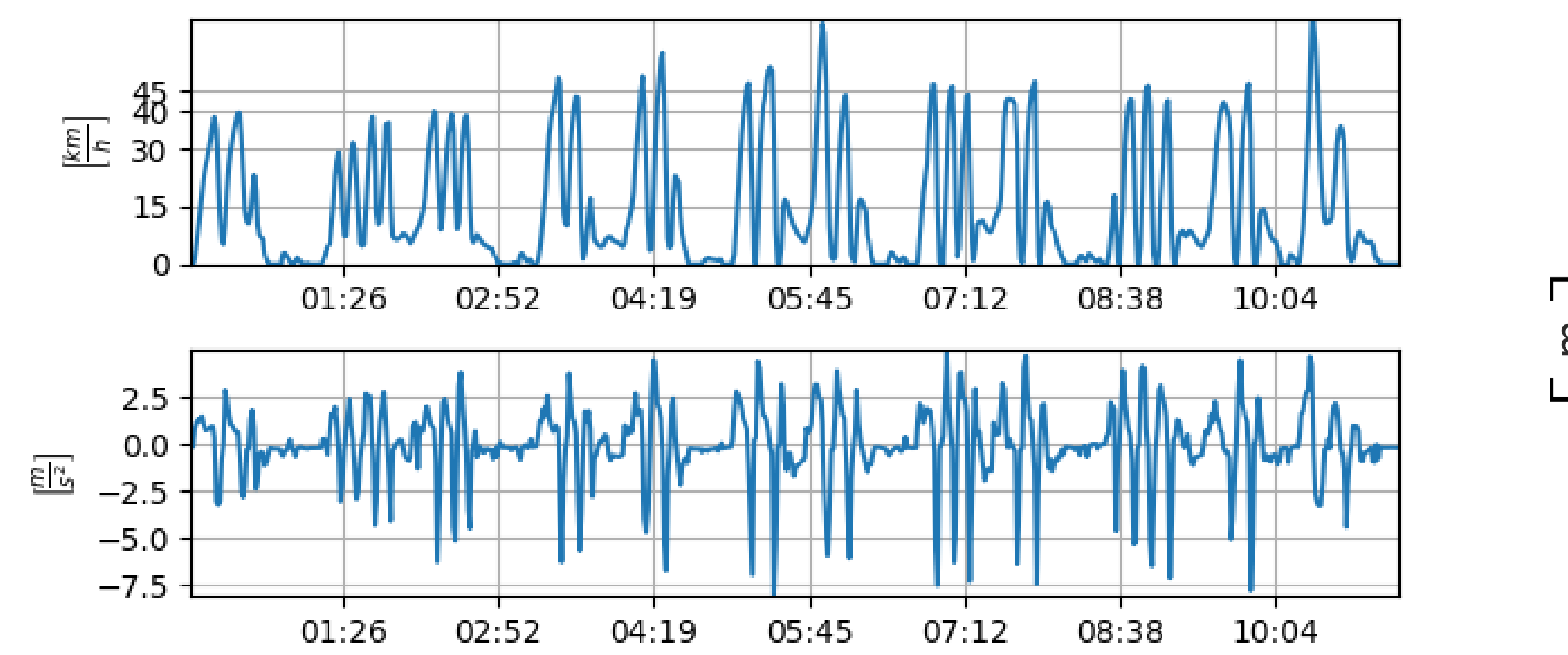

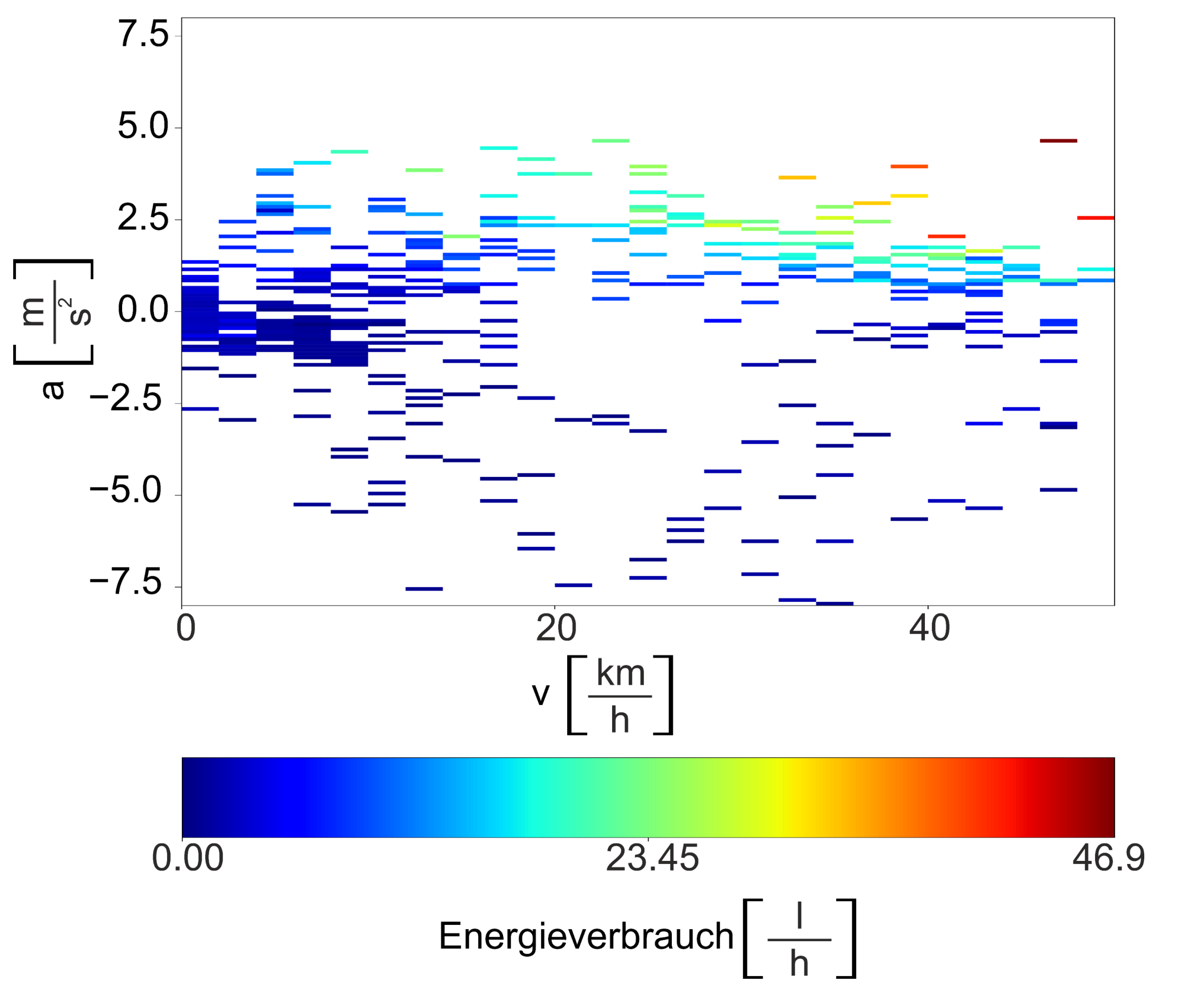

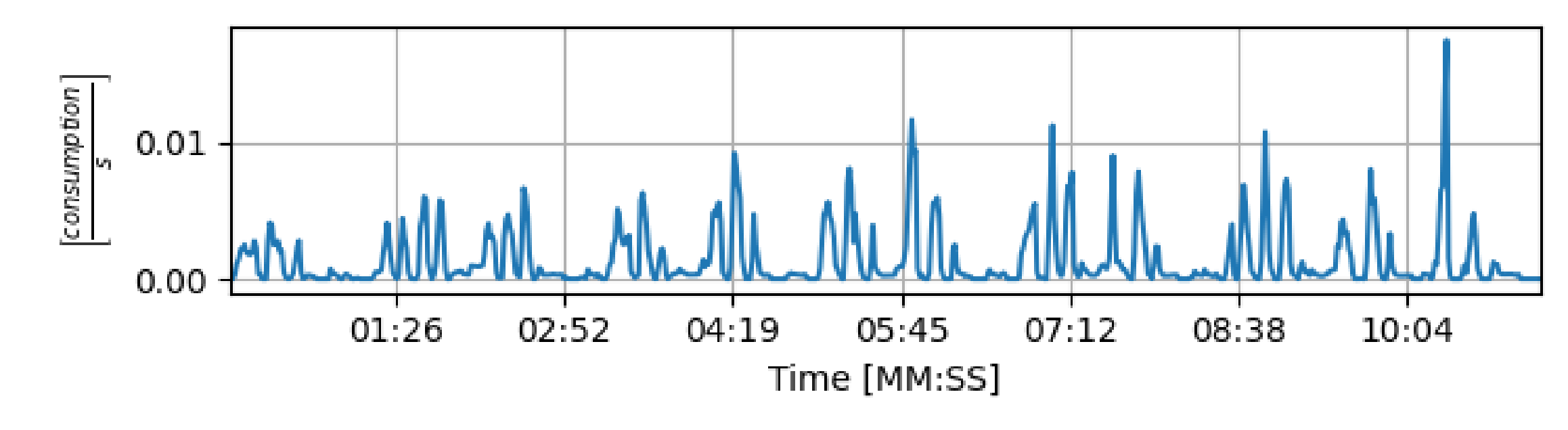

Verbrauchsmatrizen für Verbrennerfahrzeug (links) und Elektrofahrzeug (rechts)

**Fazit:** Vermeidung von Anhalten durch Prognosen spart Energie an einem urbanen Netzknoten

#### Gefördert durch:

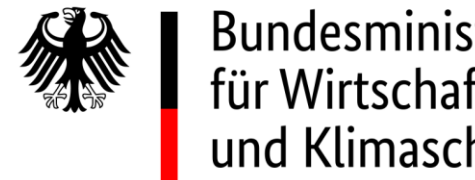

Bundesministerium für Wirtschaft und Klimaschutz

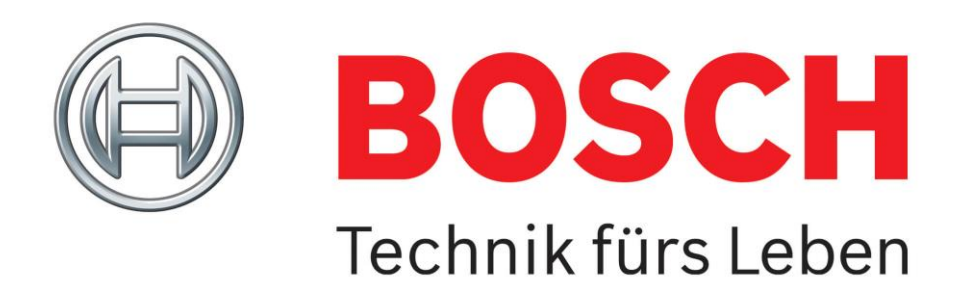

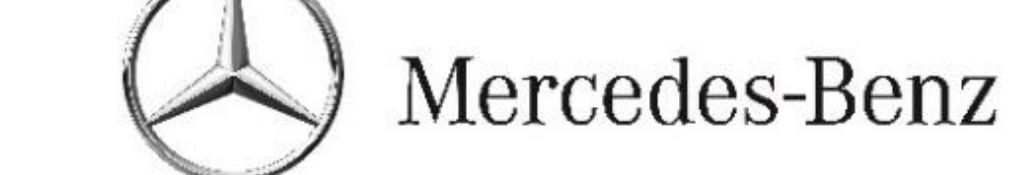

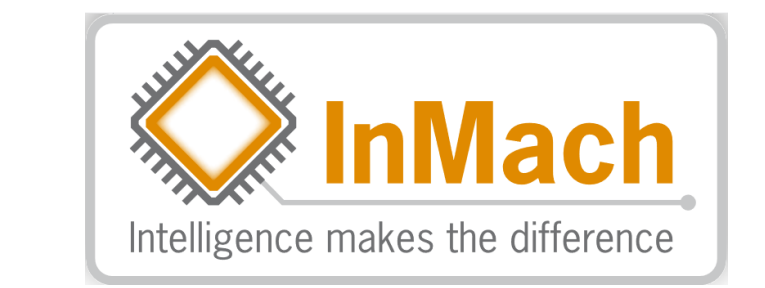

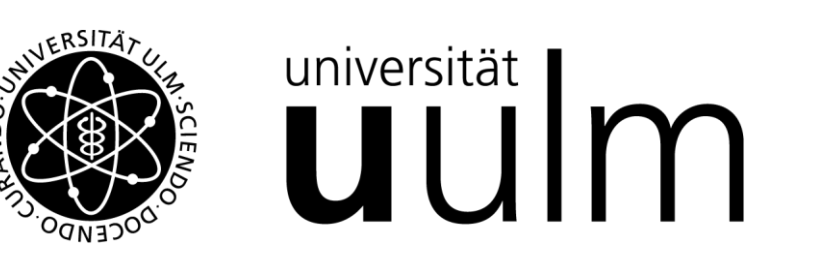

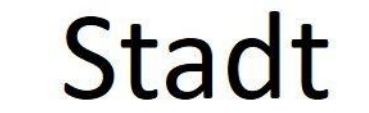

aufgrund eines Beschlusses des Deutschen Bundestages

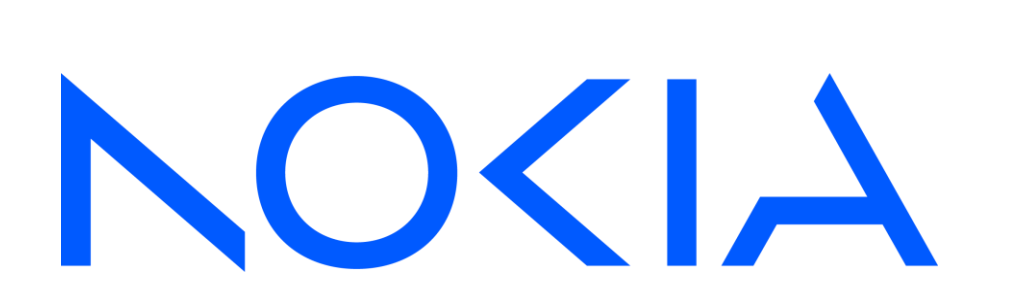

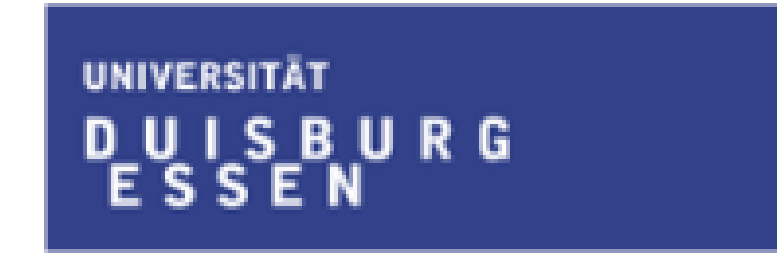

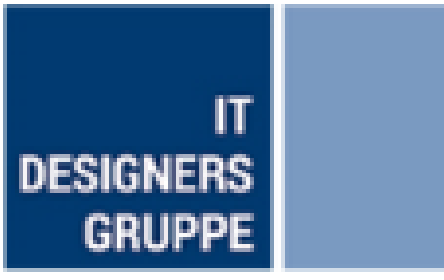

Bewertung von Einzelfahrten in Ulm-Lehr: Verbrauchsunterschiede im Simulationsbeispiel

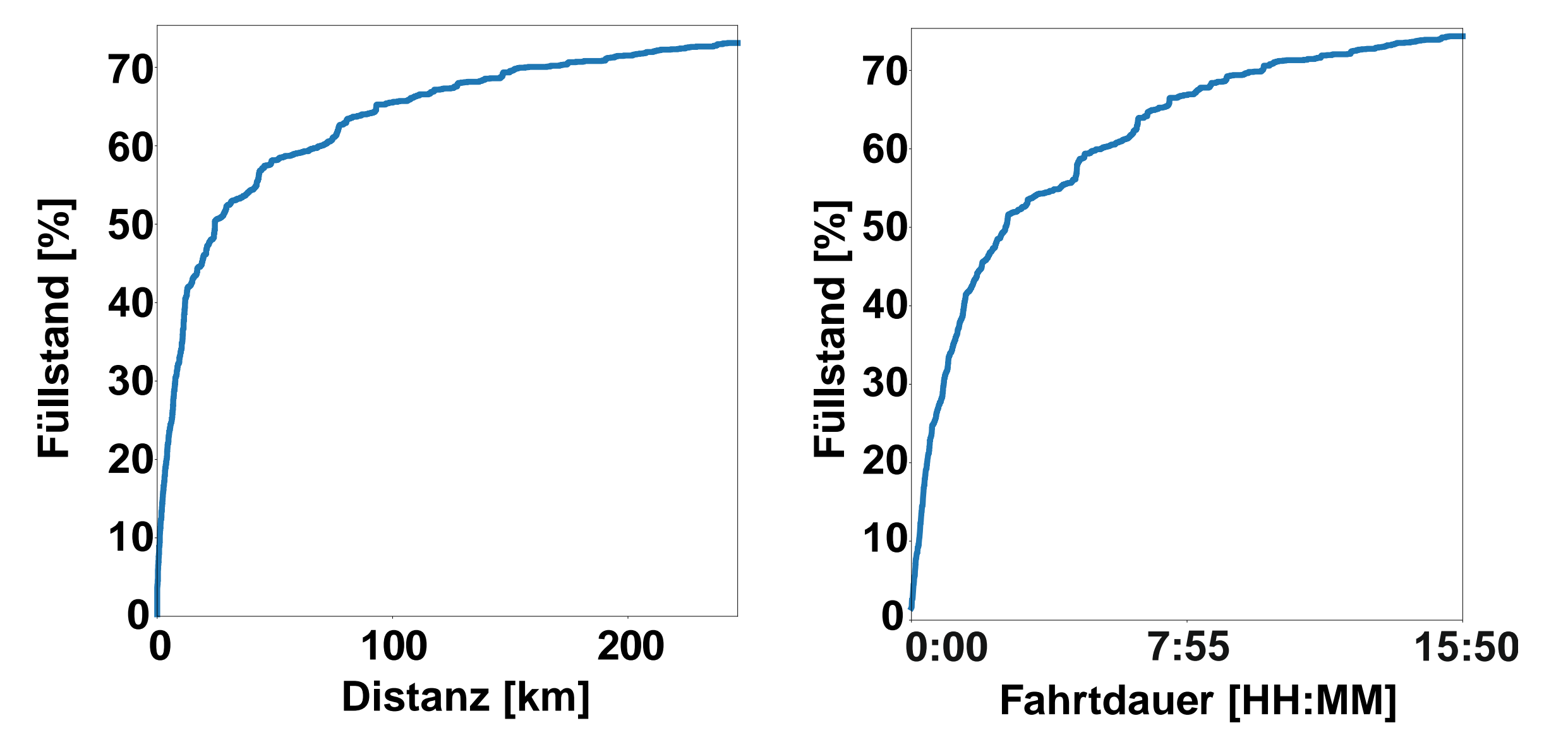

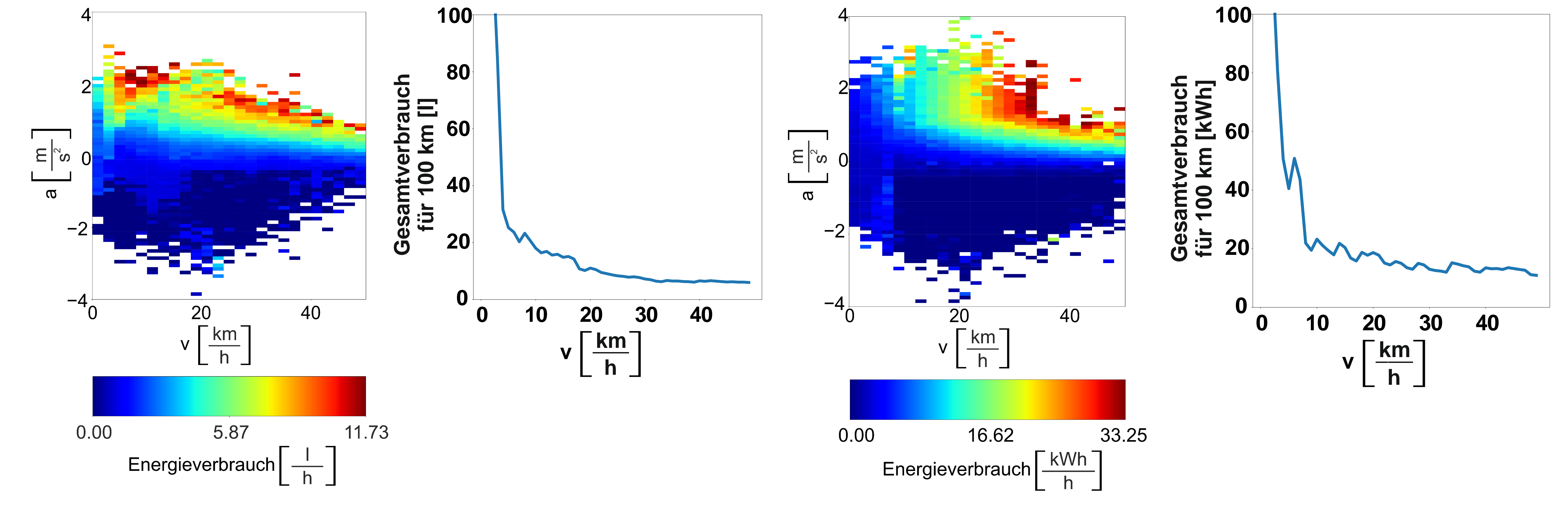

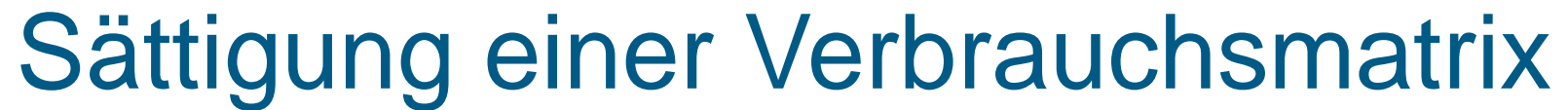

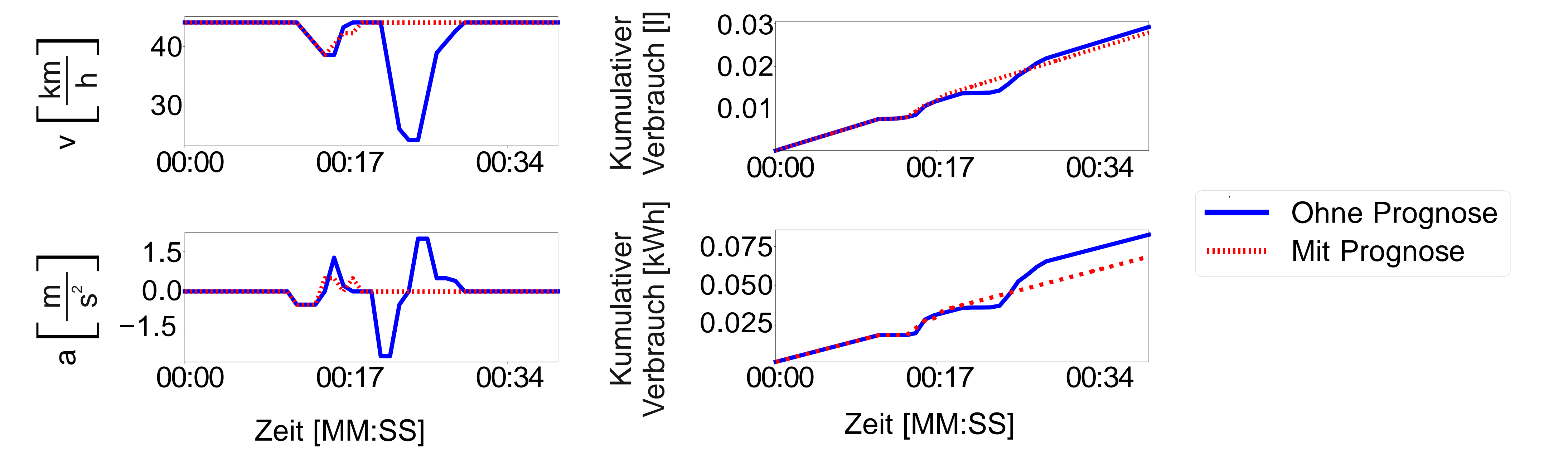